# **Objectives**

- **•Introduction to Recursion**
- •Comparing Programming Languages

Apr 10, 2024 **Sprenkle** - CSCI111 **Sprenkle** - CSCI111

# Review: Extensions to Colution with a certain name

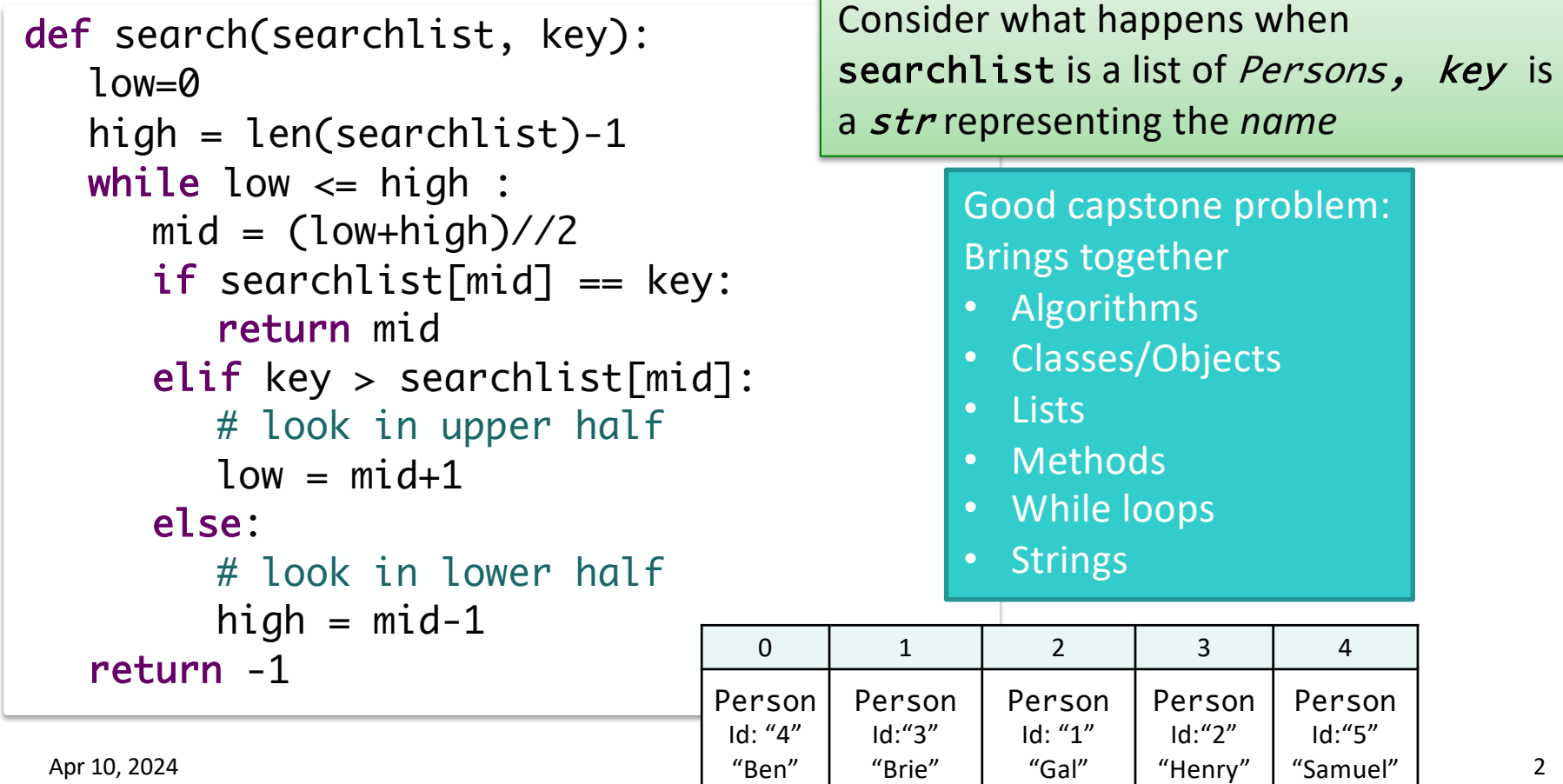

# Solving Binary Search

- •Our solution was an *iterative* solution
- •We could write it as a *recursive* solution
- •*Recursion*: method of solving problems
	- ØBreak a problem down into smaller subproblems of *the same problem* until problem is small enough that it can be solved trivially
- How can we break binary search into smaller problems of the same problem?

```
def search(searchlist, key):
 mid = len(searchlist)//2
if searchlist[mid] == key:
   return mid
elif key > searchlist[mid]: 
   # look in upper half
   return search( searchlist[mid+1:], key )
else:
   # look in lower half
   return search( searchlist[:mid], key )
```
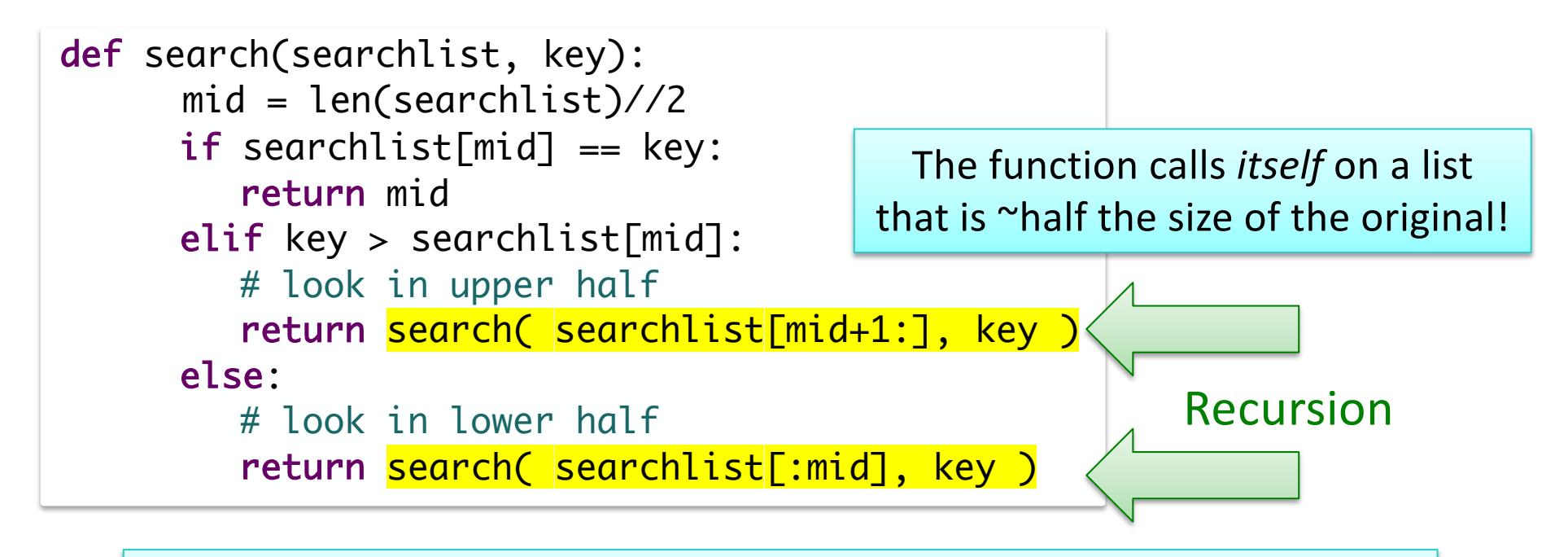

Recursion: Breaking problem into smaller subproblems of the same problem … into trivially solvable problem

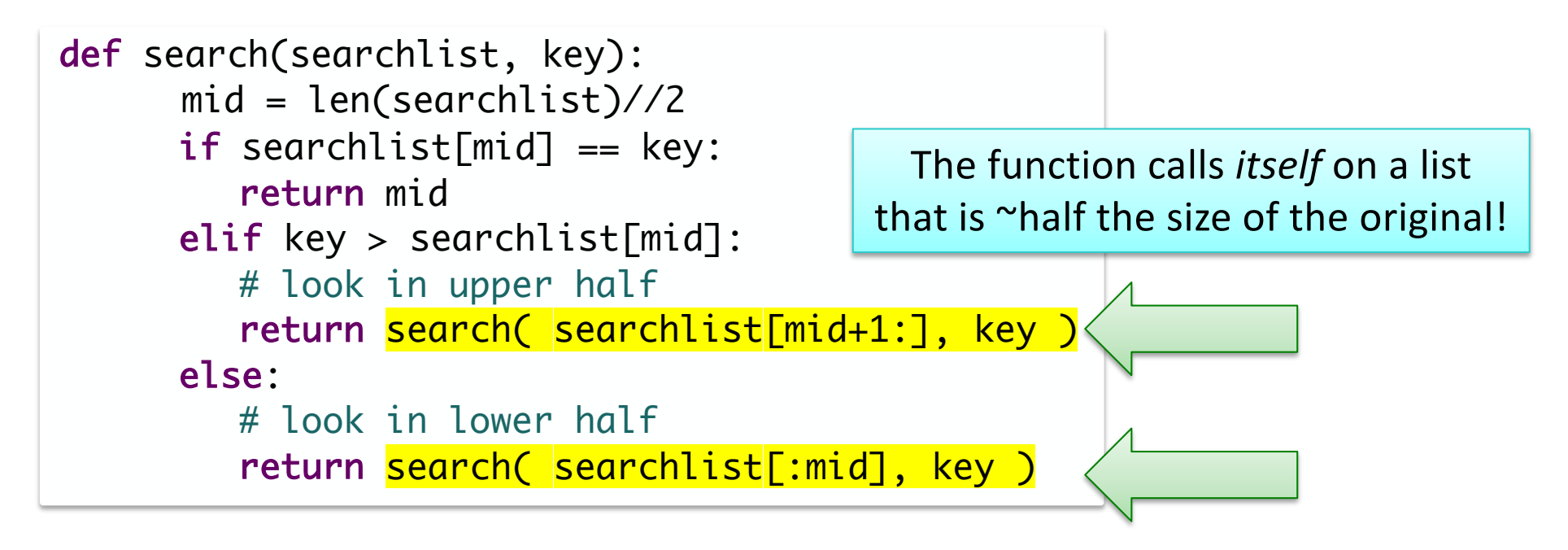

When does the function stop? It keeps calling itself! What is the trivial problem we're trying to break down to?

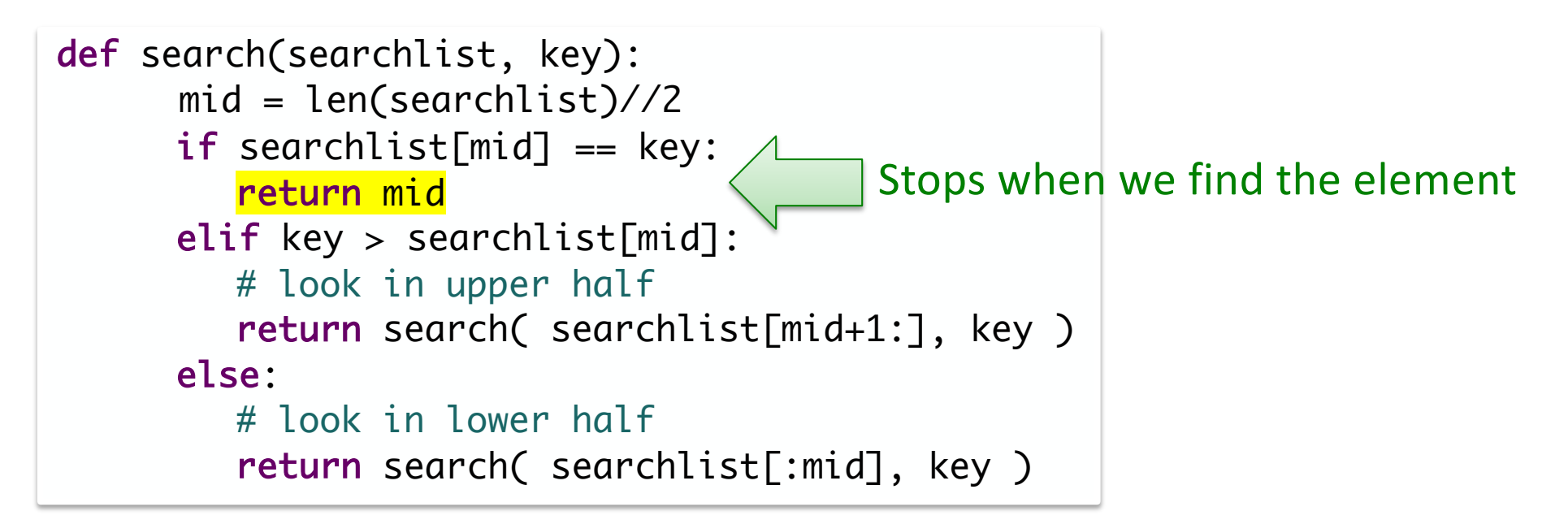

But, what if the element isn't in the list? When will we know that?

 $\lambda$ pr 10, 2024  $\,$ 

# Recursive Binary Search

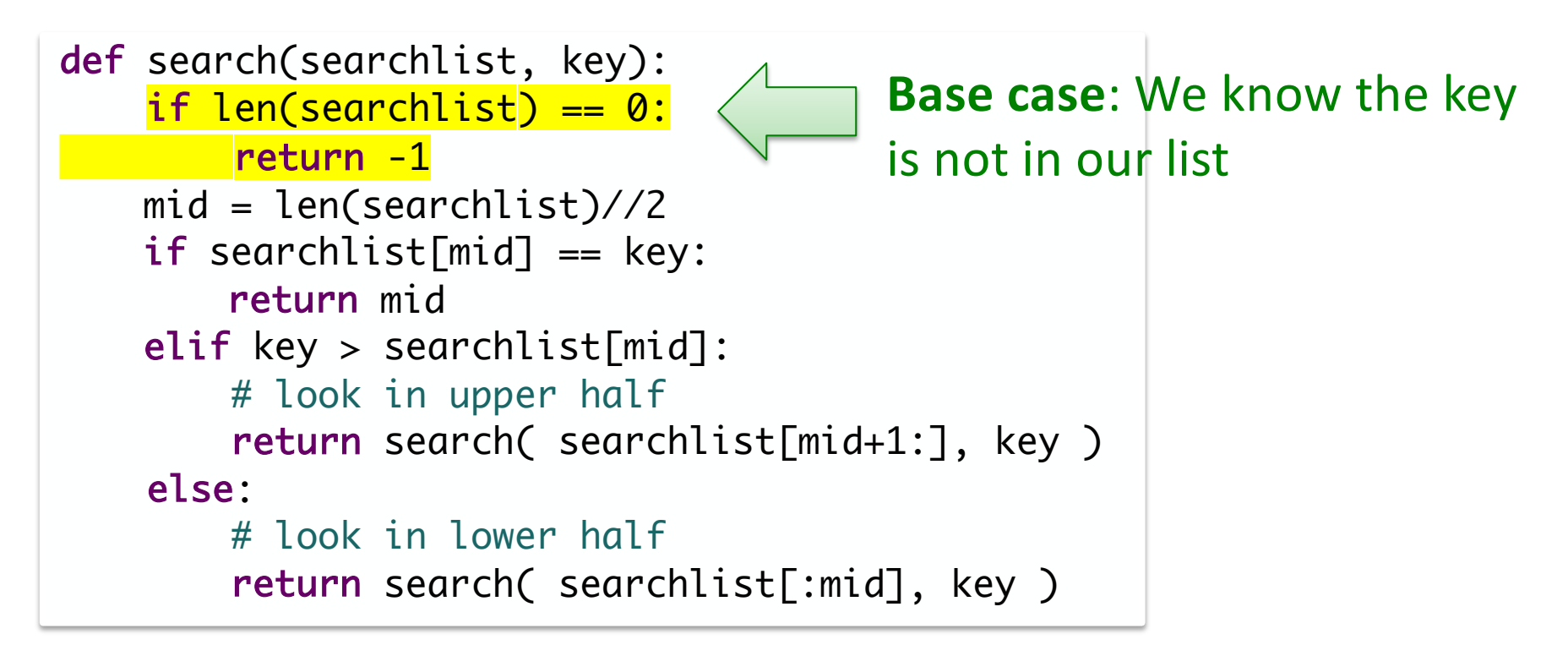

# Recursive Binary Search Conclusions

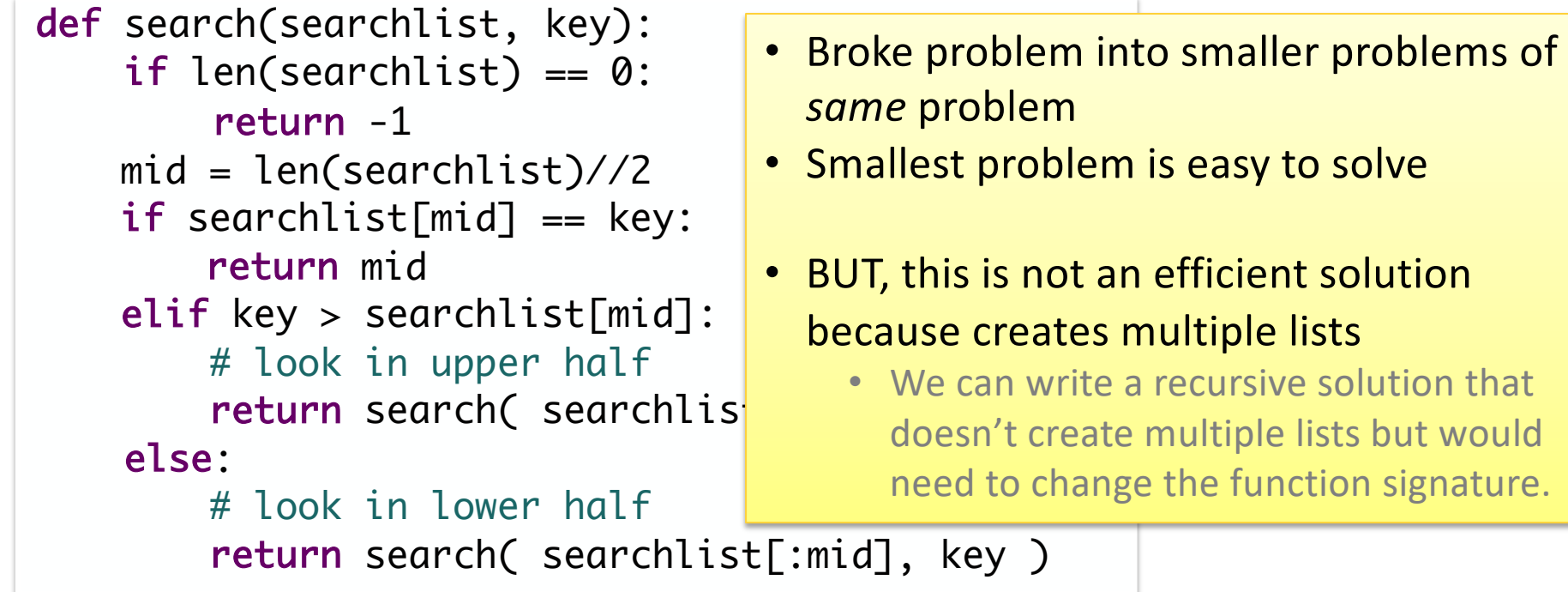

# More Efficient Recursive Binary Search

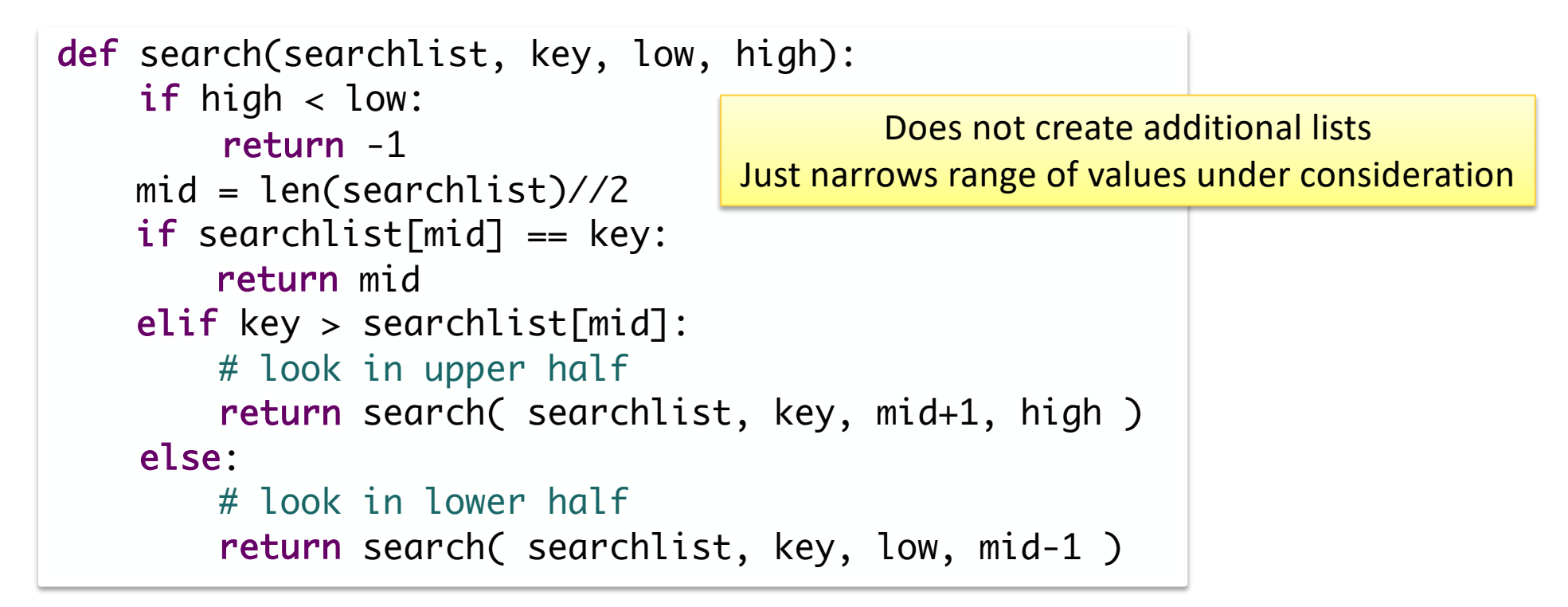

Initial call: search( searchlist, key, 0, len(searchlist)-1)

#### Recursion Summary

#### •*Recursion*: method of solving problems

ØBreak a problem down into smaller subproblems until problem is small enough that it can be solved trivially

#### •Binary Search:

- $\triangleright$  Break problem to  $\sim$  half the size of original problem
- $\triangleright$  Base cases: when the middle element is what you're looking for; when there are no elements in your list
- Any recursive problem can be solved iteratively
	- ØSome problems lend themselves better to recursive solutions

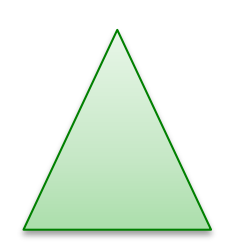

Apr 10, 2024 Sprenkle - CSCI111 11

#### **COMPARING PROGRAMMING LANGUAGES**

Apr 10, 2024 Sprenkle - CSCI111 12

#### Applying What You Know To Other Languages

- At the beginning of the semester, some of you wondered
	- $\triangleright$  "Why the Python programming language?"
	- $\triangleright$  "Will I be able to read/write programs in other programming languages?"
- •We'll answer the first question by showing that you can do the second

Apr 10, 2024 **Sprenkle - CSCI111** Sprenkle - CSCI111 **13** 

#### Review: Programming Language Characteristics

- •**Syntax**: symbols used
- •**Semantics**: what the symbols *mean*

Apr 10, 2024 **Sprenkle - CSCI111** Sprenkle - CSCI111 **14** 

## What is the Python 3 Program Doing?

Apr 10, 2024 **Sprenkle** - CSCI111 **15** 

# What is the Python3 Program Doing?

- •Getting a line of input from "standard in" (from the user)
- •Splitting the input into integers
- •Calculating the result of a formula
- •Deciding if a student is admitted, based on the result of the formula
- •Displaying the result

Apr 10, 2024 **Sprenkle - CSCI111** Sprenkle - CSCI111

#### Admissions Problem

- •Binary University decides to admit students based on a formula that weighs various factors ØScores of 70 or better are admitted
- •Input: single line, 4 integers, in order below

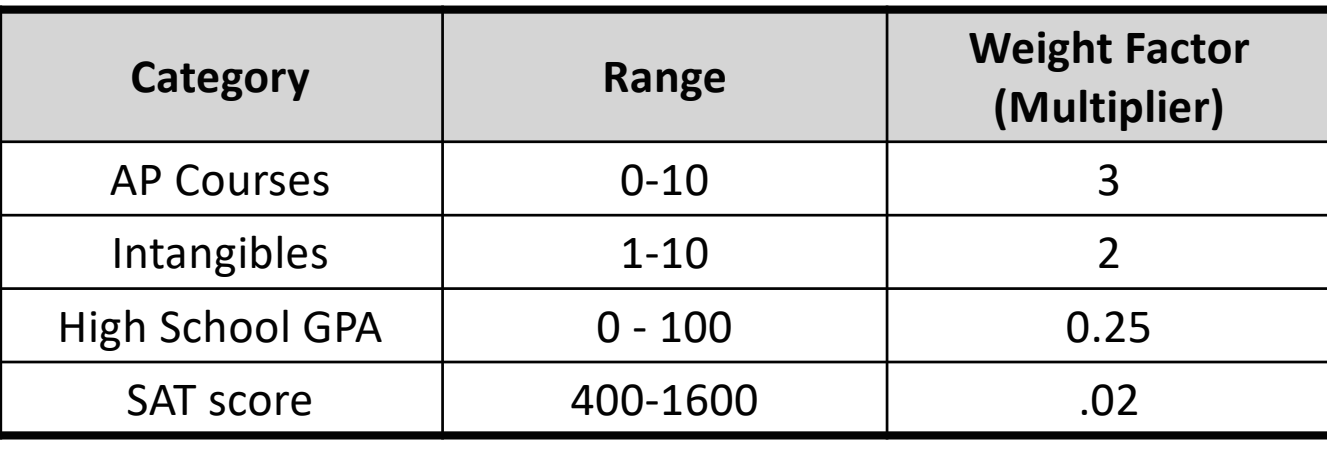

Apr 10, 2024 **Sprenkle - CSCI111** Sprenkle - CSCI111 **17** 

# Example Input/Expected Output

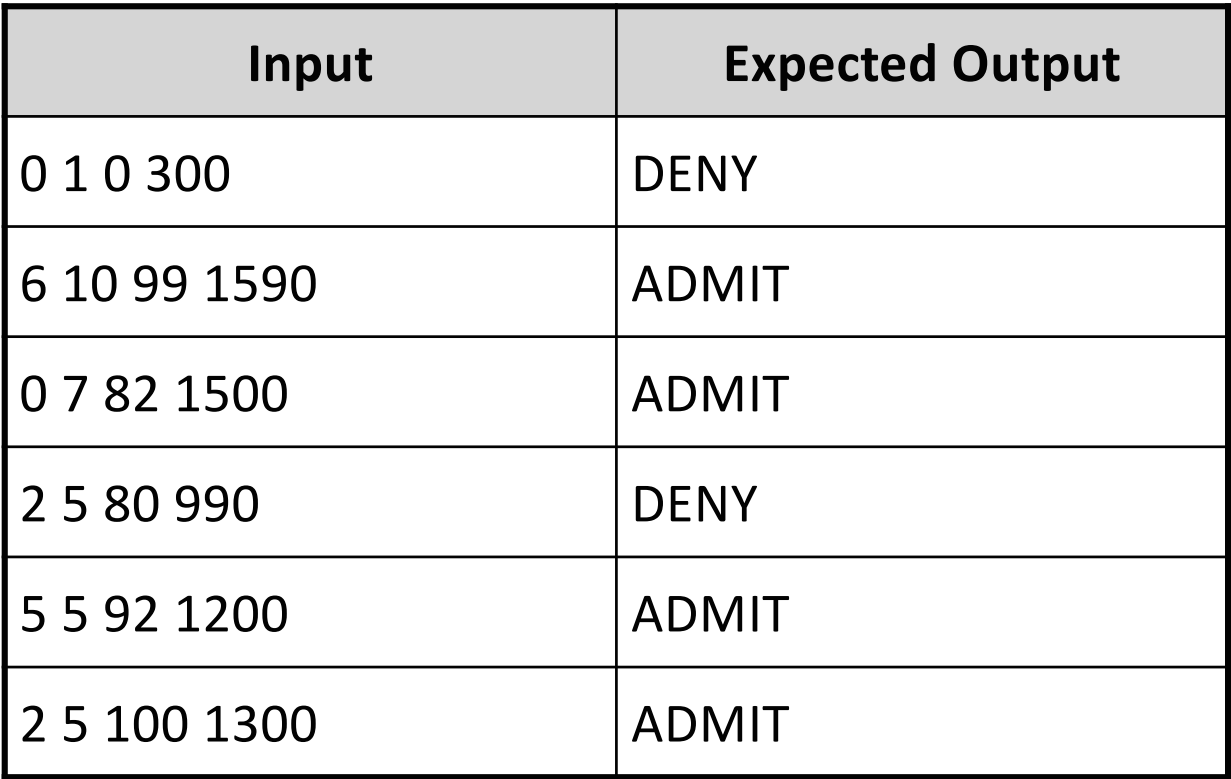

Apr 10, 2024 **Sprenkle** - CSCI111 **18** 

# What is the Python3 Program Doing?

- •Getting a line of input from "standard in" (from the user)
- Splitting the input into integers
- •Calculating the result of a formula
- •Deciding if a student is admitted, based on the result of the formula
- Displaying the result

Apr 10, 2024 **IDENTIFY these pieces in the other programs**  $\vert$  19

# Comparing Programming Languages

- How is the syntax/semantics of these languages different from Python?
- •What is easier or harder to do in these other programming languages than in Python?

Apr 10, 2024 20 Contract 20 Contract 20 Sprenkle - CSCI111 20 Contract 20 Contract 20 Contract 20 Contract 20 Contract 20 Contract 20 Contract 20 Contract 20 Contract 20 Contract 20 Contract 20 Contract 20 Contract 20 Cont

# Comparing Programming Languages

#### **Benefits of Python**

- Simpler syntax (e.g., fewer  $\{\}$ and  $()$
- Can cover some content with less overhead

#### **Drawbacks**

- Data types aren't explicit (static)
	- $\triangleright$  Can be harder for you to remember and keep straight
- Not compiled explicitly beforehand
	- $\triangleright$  Keep executing to find all the syntax bugs
	- <sup>Ø</sup> Doesn't check: "you're passing a file instead of a string"
- Allows you to do some things that won't work in other programming languages

Apr 10, 2024 21 Contract Contract Contract Contract Contract Contract Contract Contract Contract Contract Contract Contract Contract Contract Contract Contract Contract Contract Contract Contract Contract Contract Contract

# Bash

•Scripting language ØCan call Unix commands •Example program: ØcreatePrintableLab

Apr 10, 2024 22

# Tiobe Index

#### based on the number of skilled engineers world-wide, courses and third party vendors

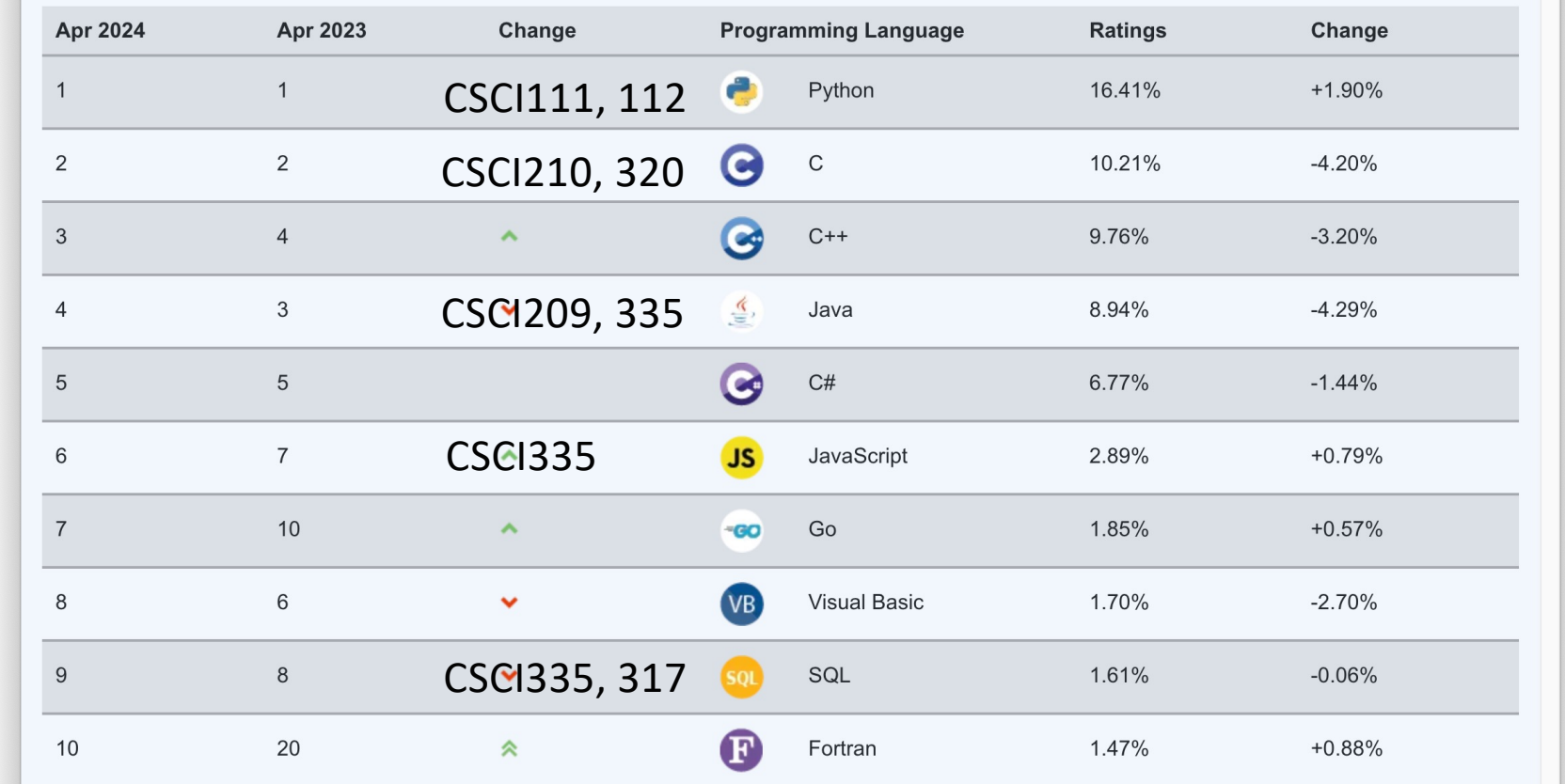

 $A<sub>pr 10, 2024</sub>$  https://www.tiobe.com/tiobe-index/  $23$ 

# Final Exam

- •Final will be in Canvas
	- ØTake anytime during finals (Saturday 2 p.m. Friday at noon)
	- **≻Due end of exam period Friday at noon**
- Prep document on schedule ØSimilar format to previous exams but in Canvas **► More on Friday**

Apr 10, 2024 24

## Course Evaluations

- •On Canvas, due Monday at 11:59 p.m.
- •Incentive
	- $\triangleright$  If 60% of students complete evaluation, 1% Extra Credit on *lab* grades
	- ØFor each additional 10% of students who complete evaluation, additional 1% EC on lab grades
	- ØTotal possible EC: 5%

## Extra Credit Opportunity

**Professor Matthews Presents** 

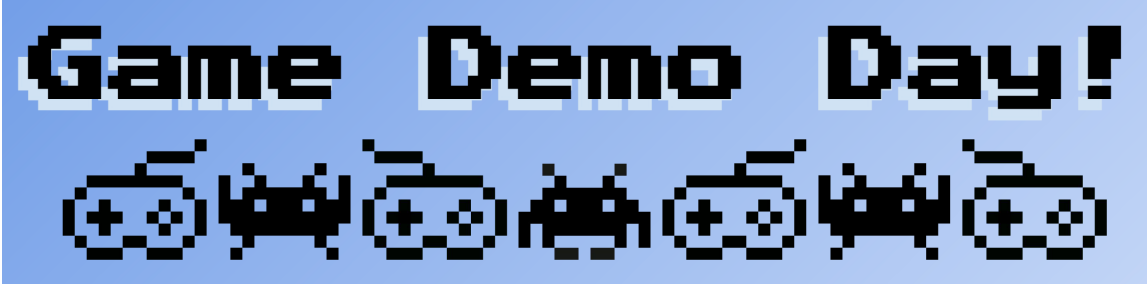

The CSCI 319 Video Game Design students will be showcasing their final games!

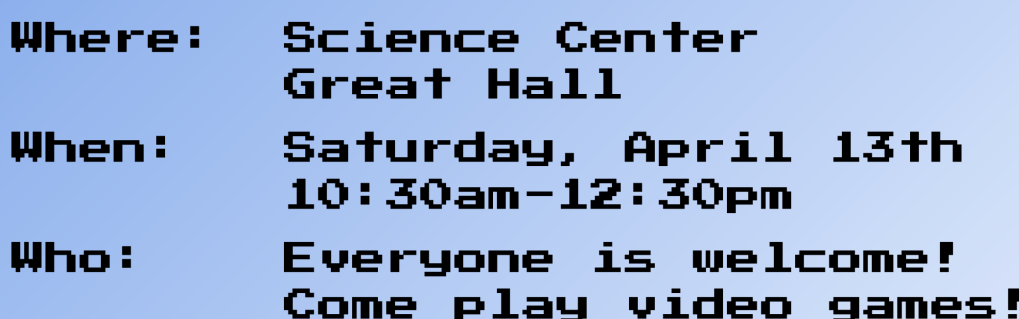

Evaluate up to 2 games on Canvas for up to 10 points Extra Credit towards labs

# Looking Ahead

- Thursday: BI write up due
- Friday:
	- $\blacktriangleright$  Lab 11 due
	- $\triangleright$  Review computer science
		- Where we've been and where you can go
	- $\triangleright$  Bring your exam questions
		- Practice
- All (late) lab work must be submitted by **MONDAY 11:59 p.m.**
- All extra credit articles must be submitted by **FRIDAY 11:59 p.m.**

 $\triangleright$  Recommendation: Spend time studying for final exam (worth more)